# **INTEGRATED CIRCUITS**

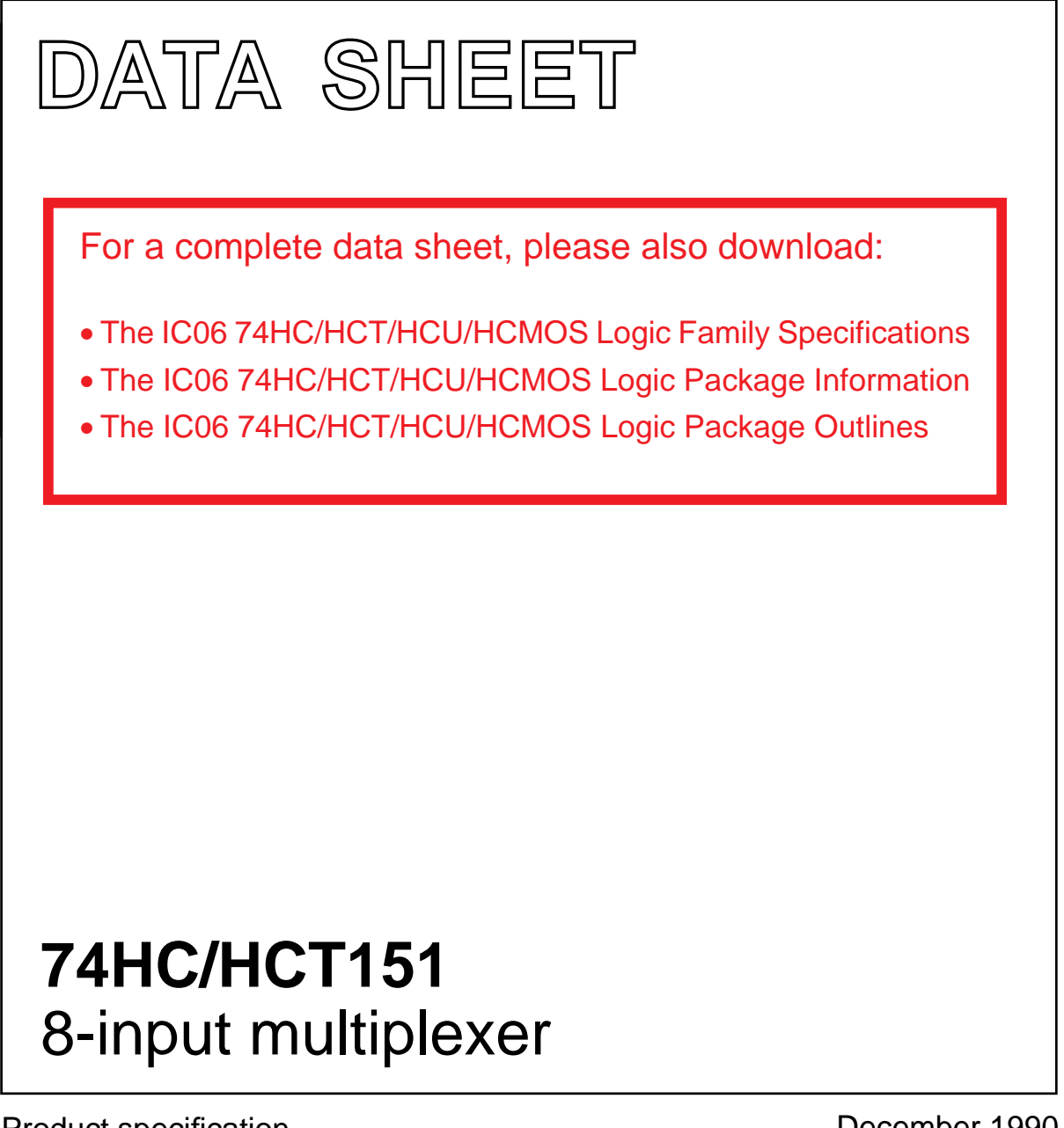

Product specification File under Integrated Circuits, IC06 December 1990

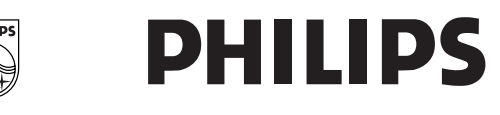

### **FEATURES**

- True and complement outputs
- Multifunction capability
- Permits multiplexing from n lines to 1 line
- Non-inverting data path
- See the "251" for the 3-state version
- Output capability: standard
- I<sub>CC</sub> category: MSI

### **GENERAL DESCRIPTION**

The 74HC/HCT151 are high-speed Si-gate CMOS devices and are pin compatible with low power Schottky TTL (LSTTL). They are specified in compliance with JEDEC standard no. 7A.

## **QUICK REFERENCE DATA**

GND = 0 V;  $T_{amb}$  = 25 °C;  $t_r = t_f = 6$  ns

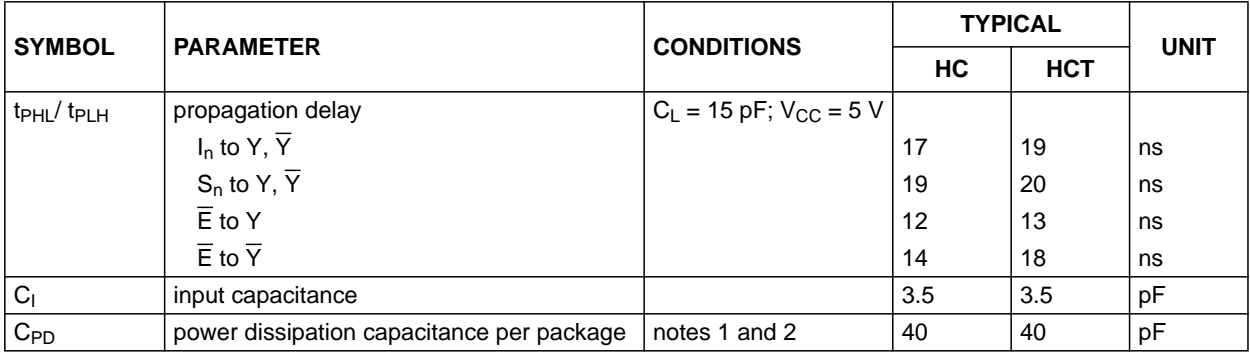

### **Notes**

1. C<sub>PD</sub> is used to determine the dynamic power dissipation ( $P_D$  in  $\mu W$ ):

 $P_D = C_{PD} \times V_{CC}^2 \times f_i + \sum (C_L \times V_{CC}^2 \times f_o)$  where:

 $f_i$  = input frequency in MHz

 $f_0$  = output frequency in MHz

 $\Sigma$  (C<sub>L</sub> × V<sub>CC</sub><sup>2</sup> × f<sub>o</sub>) = sum of outputs

 $C_L$  = output load capacitance in pF

 $V_{CC}$  = supply voltage in V

2. For HC the condition is  $V_1 =$  GND to  $V_{CC}$ For HCT the condition is  $V_1$  = GND to  $V_{CC}$  – 1.5 V

### **ORDERING INFORMATION**

See "74HC/HCT/HCU/HCMOS Logic Package Information".

# **PIN DESCRIPTION**

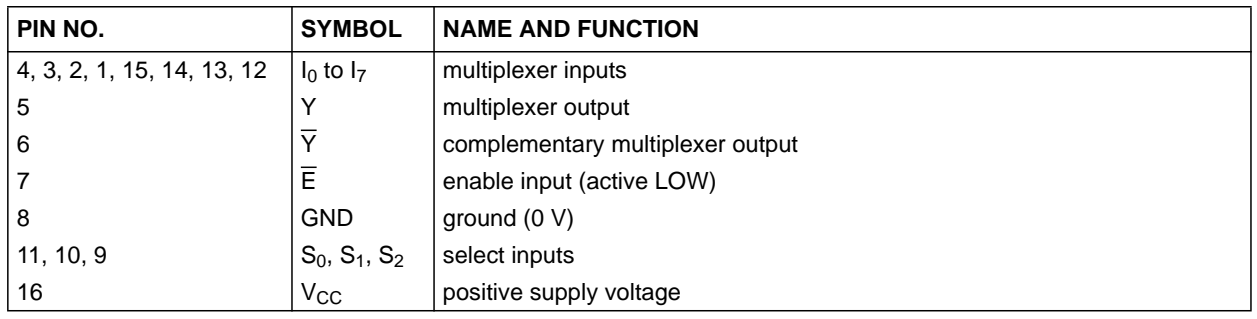

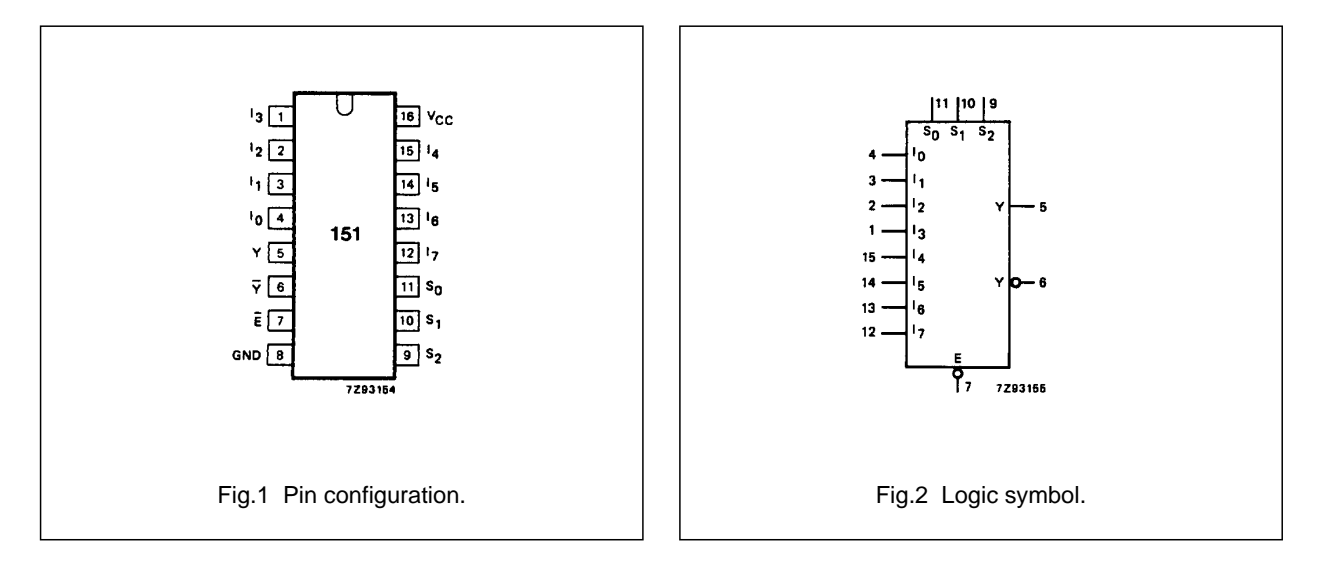

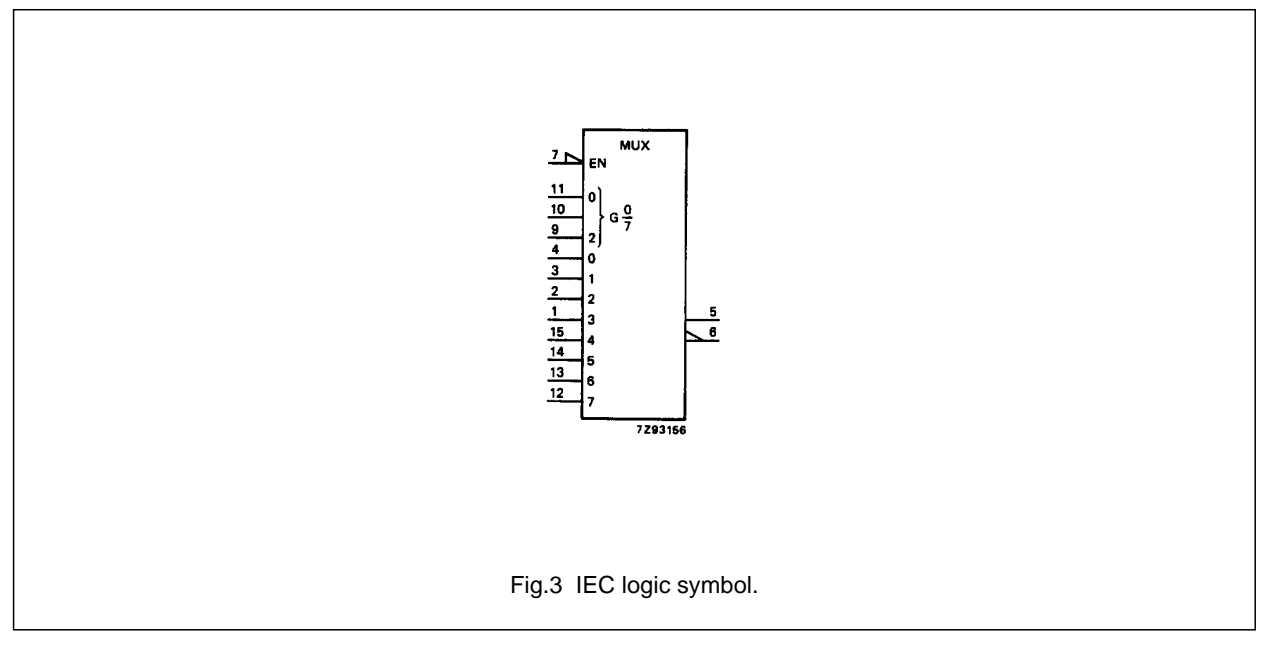

## **FUNCTION TABLE**

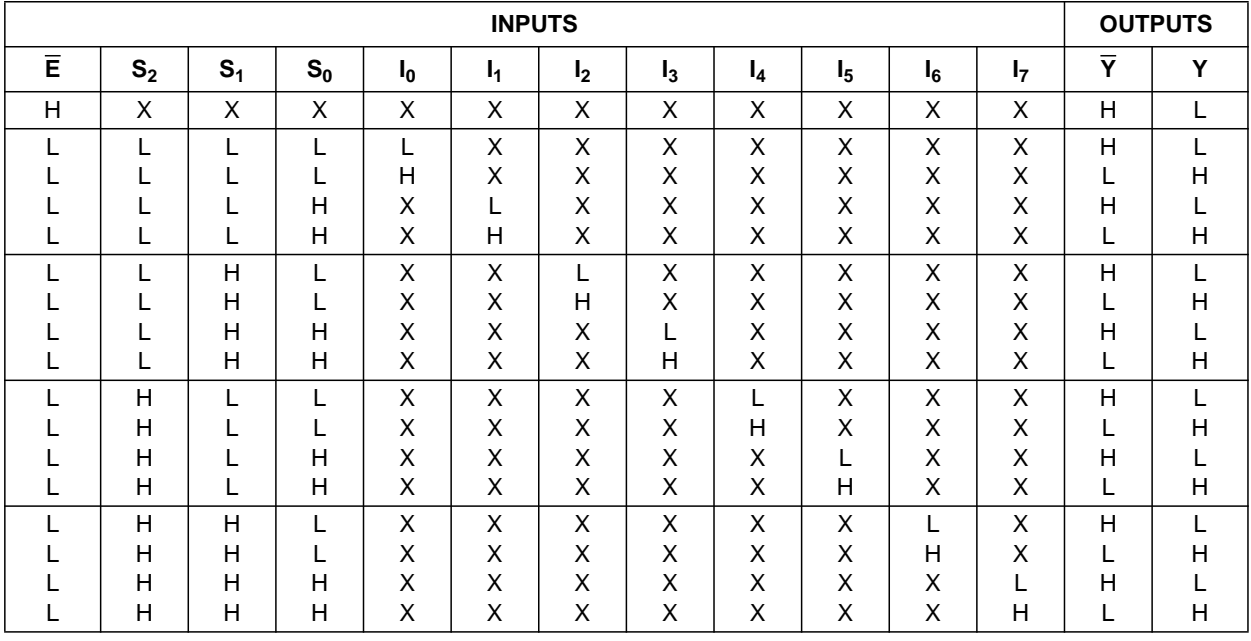

### **Notes**

1.  $H = HIGH$  voltage level

 $L =$  LOW voltage level

 $X =$  don't care.

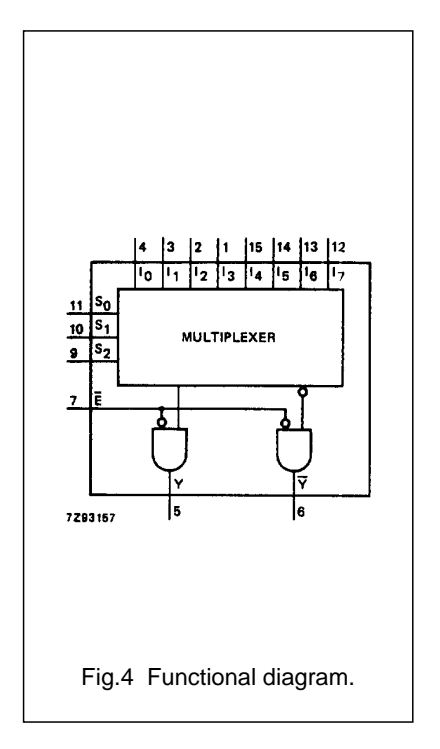

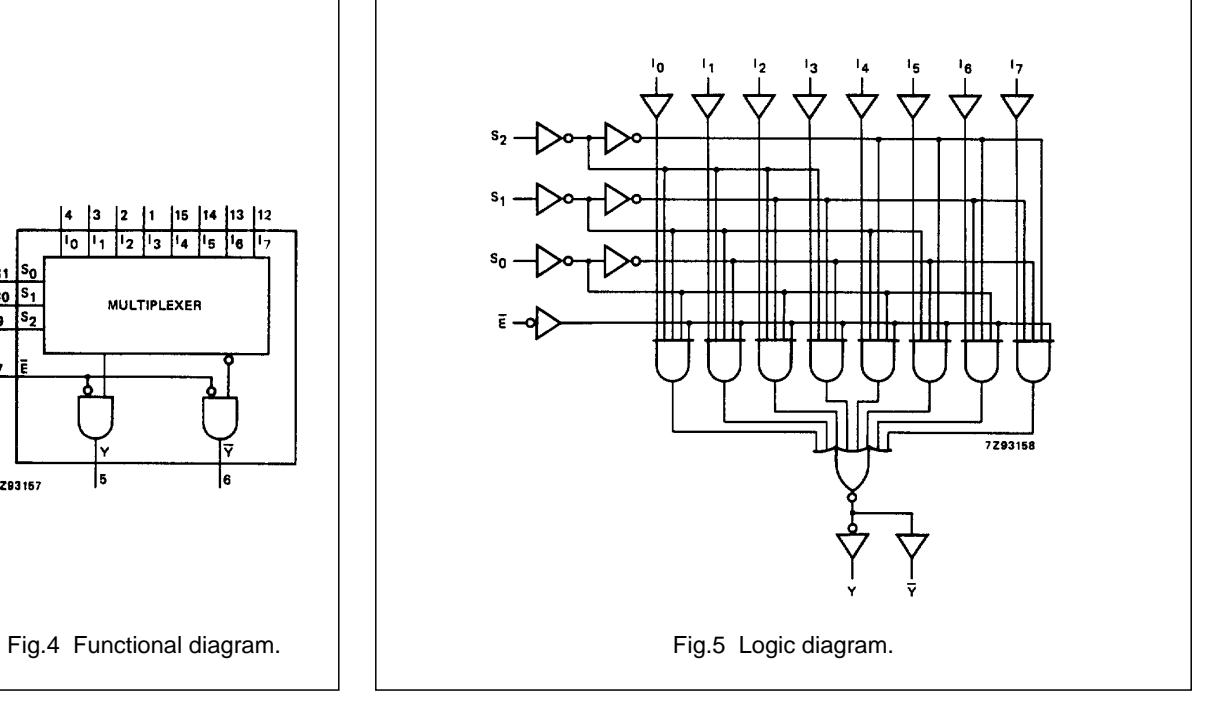

# **DC CHARACTERISTICS FOR 74HC**

For the DC characteristics see "74HC/HCT/HCU/HCMOS Logic Family Specifications".

Output capability: standard I<sub>CC</sub> category: MSI

### **AC CHARACTERISTICS FOR 74HC**

GND = 0 V;  $t_r = t_f = 6$  ns;  $C_L = 50$  pF

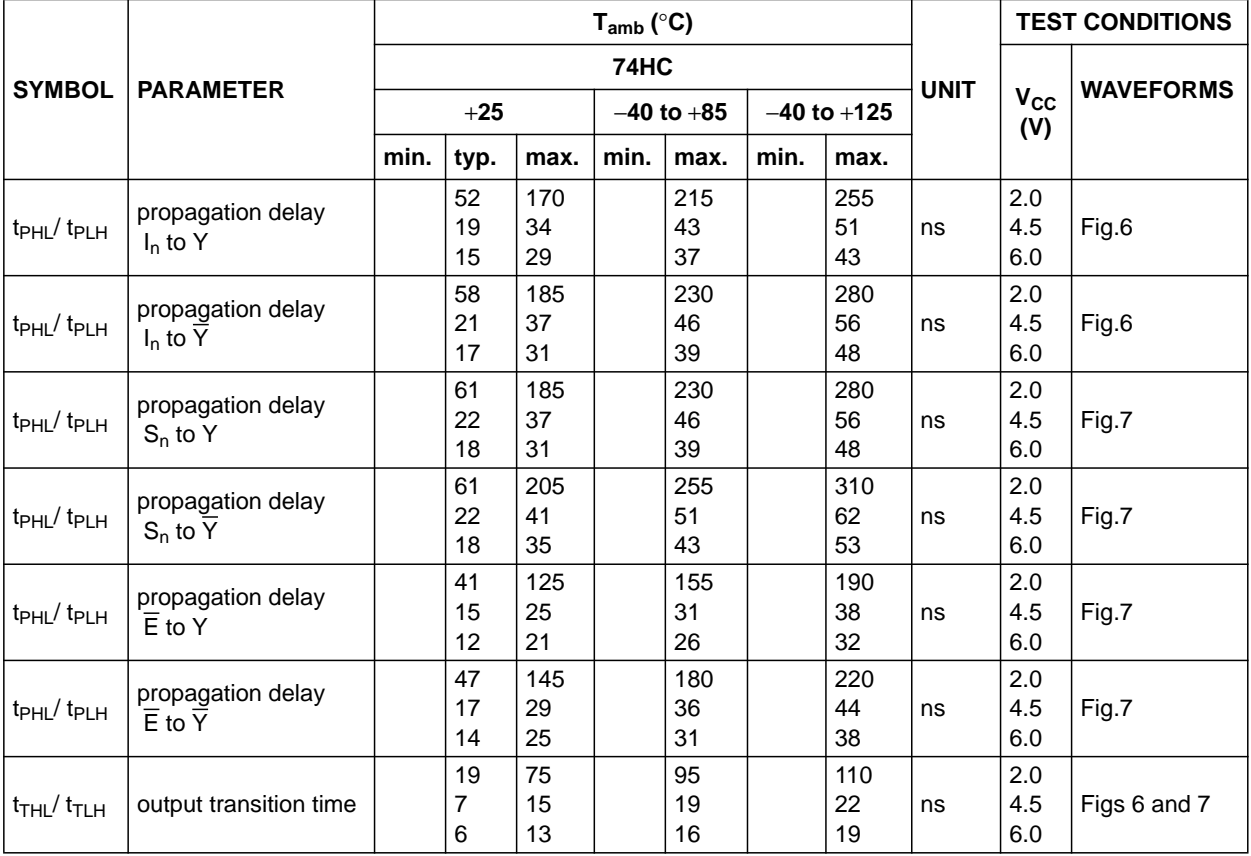

## **DC CHARACTERISTICS FOR 74HCT**

For the DC characteristics see "74HC/HCT/HCU/HCMOS Logic Family Specifications".

Output capability: standard I<sub>CC</sub> category: MSI

### **Note to HCT types**

The value of additional quiescent supply current ( $\Delta I_{CC}$ ) for a unit load of 1 is given in the family specifications. To determine ∆I<sub>CC</sub> per input, multiply this value by the unit load coefficient shown in the table below.

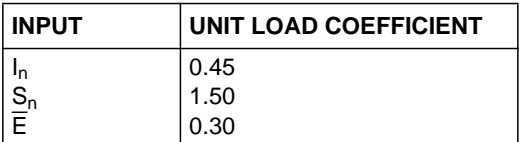

## **AC CHARACTERISTICS FOR 74HCT**

GND = 0 V;  $t_r = t_f = 6$  ns;  $C_L = 50$  pF

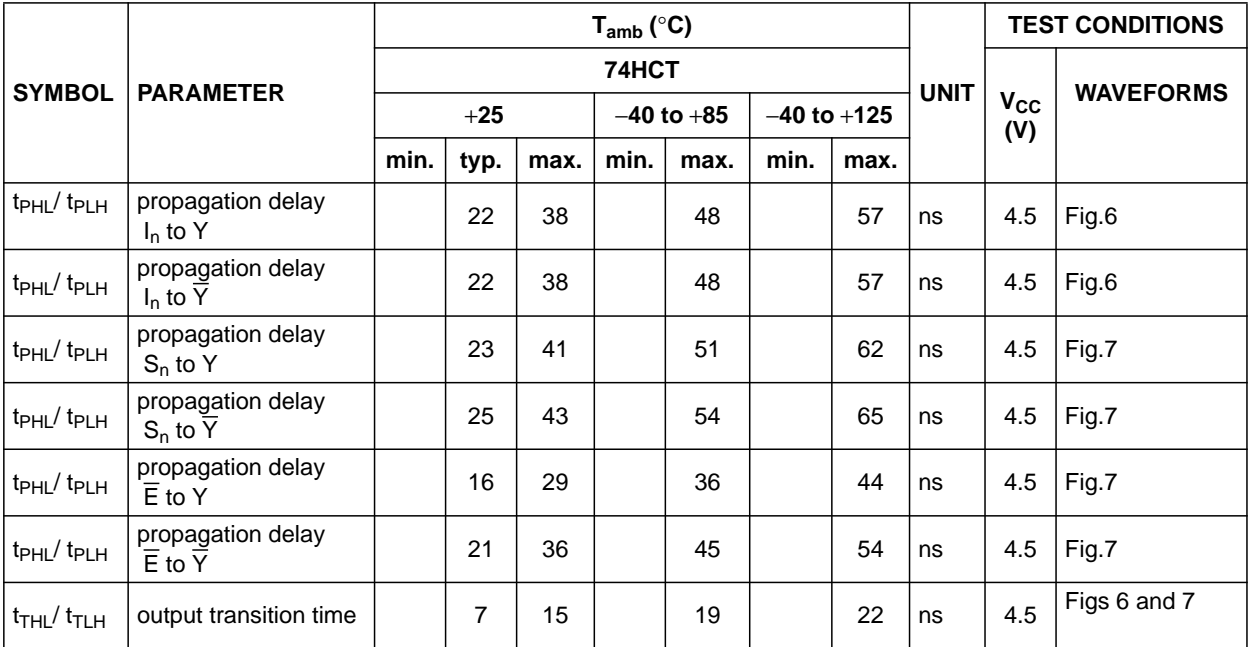

## **AC WAVEFORMS**

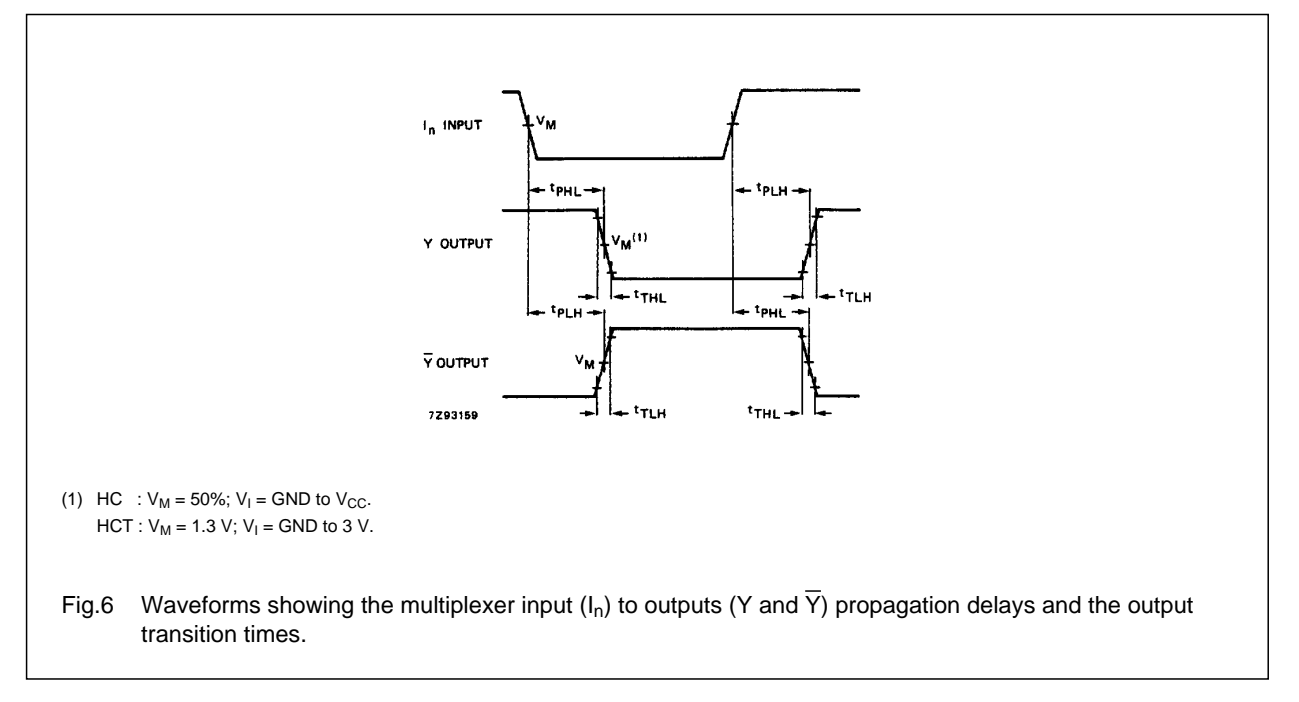

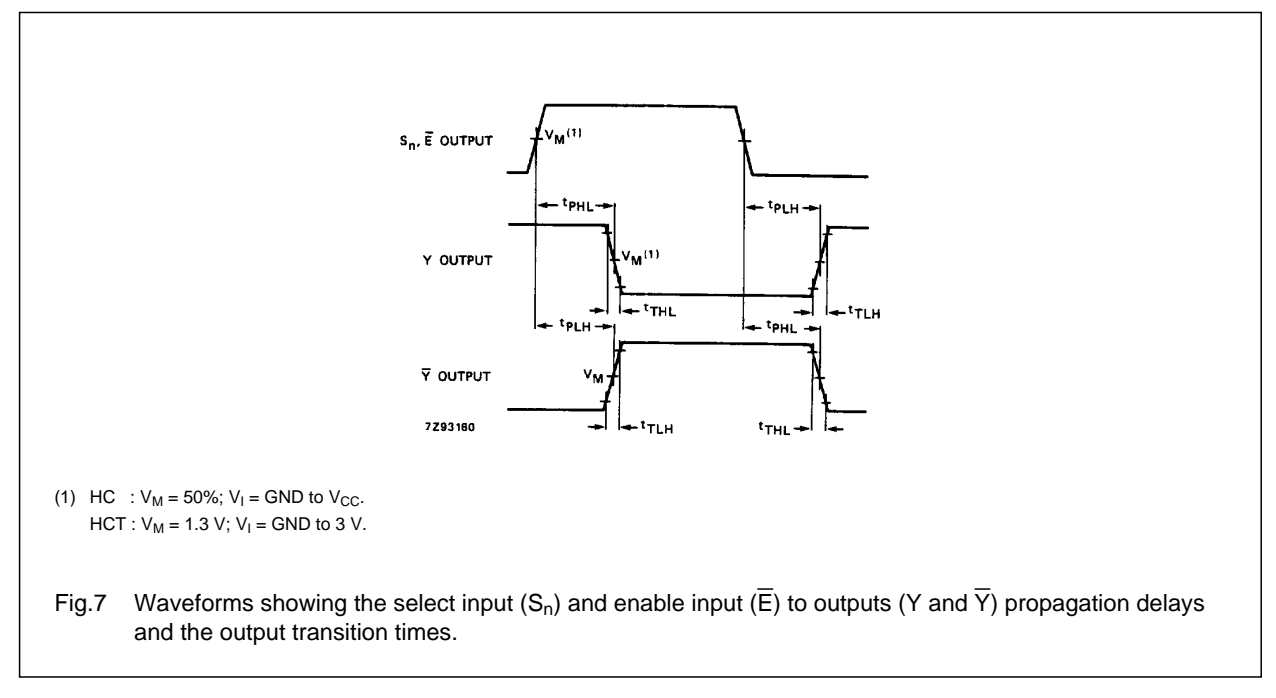

# **PACKAGE OUTLINES**

See "74HC/HCT/HCU/HCMOS Logic Package Outlines".